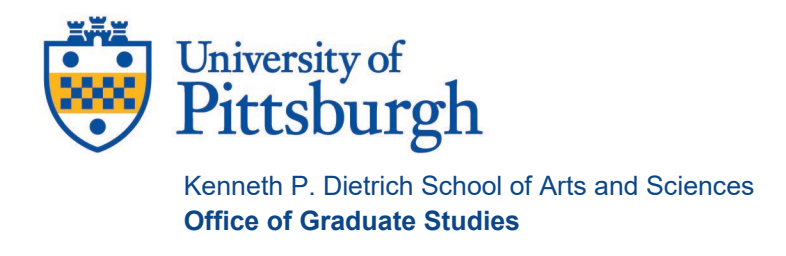

910 Cathedral of Learning 4200 Fifth Avenue Pittsburgh, PA 15260 412-624-6094 www.asgraduate.pitt.edu

## **Request for Remote Participation in Dissertation Defense (To be completed by the Committee Chair or Co-Chairs before the dissertation defense)**

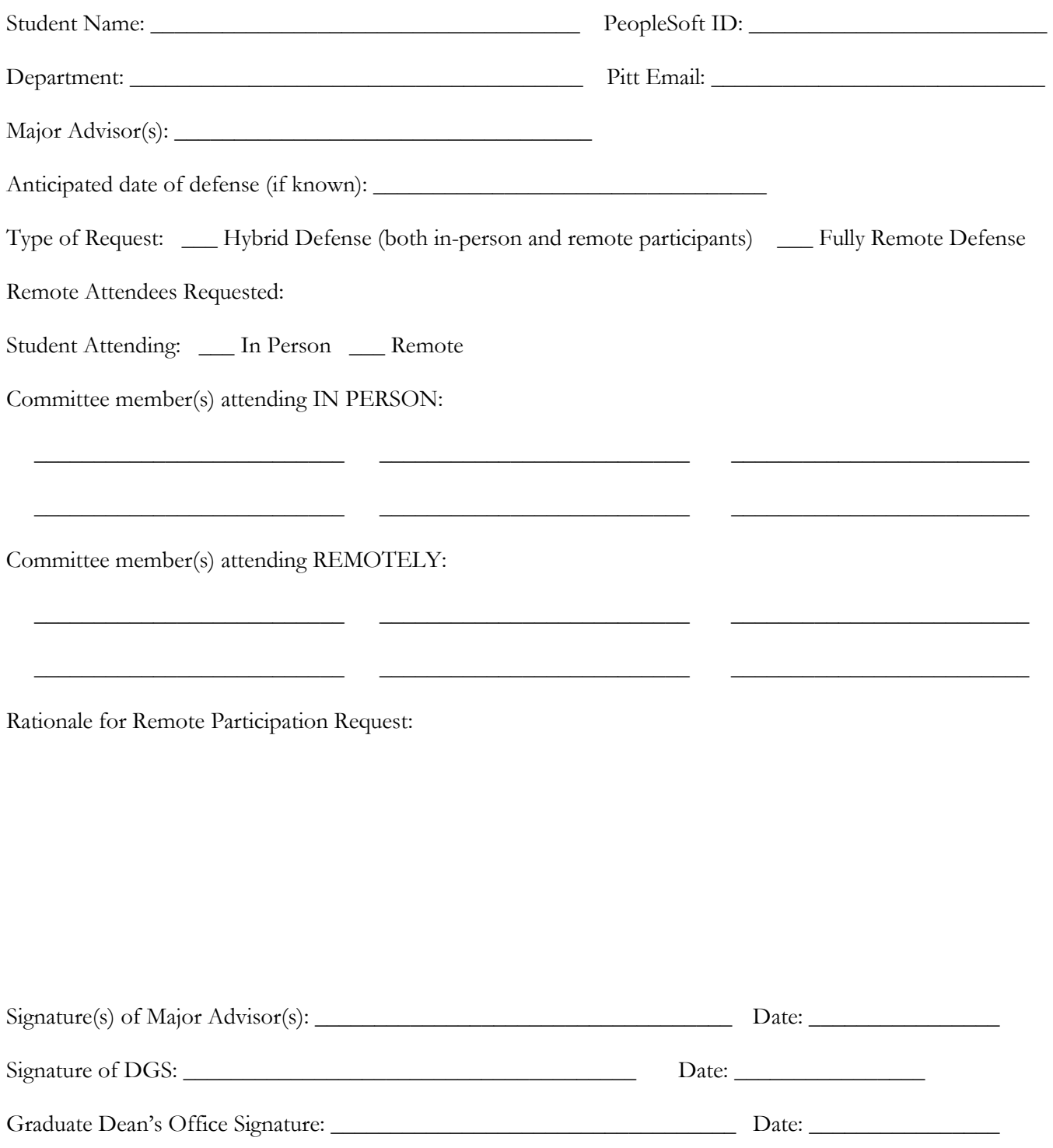

**RETURN TO [jat205@pitt.edu](mailto:SJC112@PITT.EDU)**